# Turing Machines

## Intro to Turing Machines

- A *Turing Machine* (TM) has finite-state control (like PDA), and an infinite read-write *tape*. The tape serves as both input and unbounded storage device.
- The tape is divided into *cells*, and each cell holds one symbol from the *tape alphabet*.
- There is a special *blank* symbol B. At any instant, all but finitely many cells hold B.
- *Tape head* sees only one cell at any instant. The contents of this cell and the current state determine the next move of the TM.

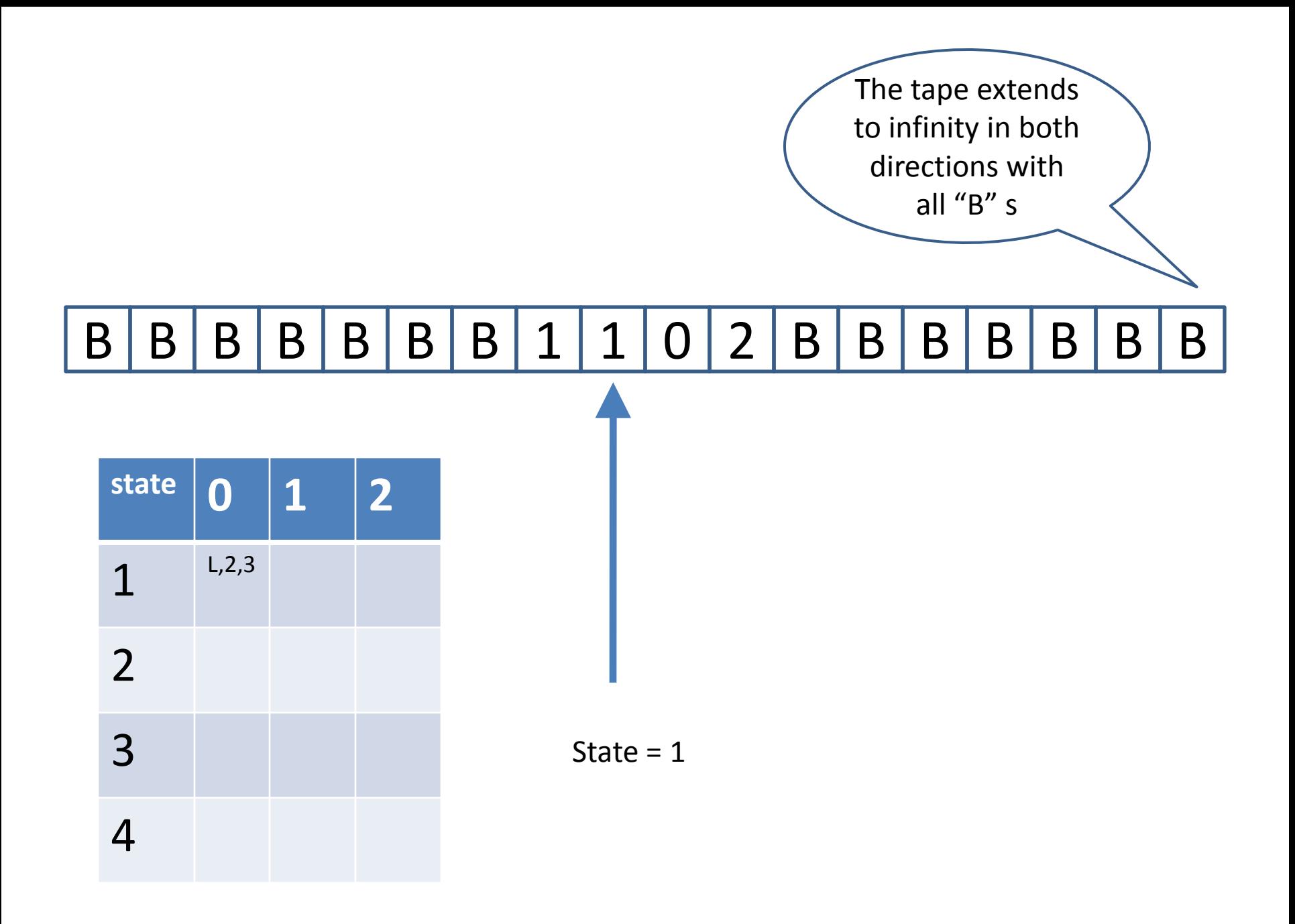

### **Moves**

- A *move* consists of:
	- replacing the contents of the scanned cell
	- repositioning of the tape head to the nearest cell on the left, or on the right
	- changing the state
- The *input alphabet* is a subset of the tape alphabet. Initially, the tape holds a string of input symbols (the *input*), surrounded on both sides with in infinite sequence of blanks. The initial position of the head is at the first non-blank symbol.

## Formal Definition

- A TM is a septuple  $M=(Q,\Sigma,\Gamma,\delta,q_0,B,F)$ , where
	- Q is a finite set of states
	- $\Gamma$  is the tape alphabet, and  $\Sigma \subseteq \Gamma$  is the input alphabet
	- $B \in \Gamma$   $\Sigma$  is the blank symbol
	- $q_0 \in Q$  is the start state, and  $F \subseteq Q$  is the set of accepting states

 $-\delta: Q \times \Gamma \to Q \times \Gamma \times \{L,R\}$  is a partial function. The value of δ (q,X) is either undefined, or is a triple consisting of the new state,<br>the replacement symbol, and direction (left/right) for the head motion.

## Example

- Here is a TM that checks its third symbol is 0, accepts if so, and runs forever, if not.
- $M = ({p,q,r,s,t}, {0,1}, {0,1,B}, p,B,{s})$
- $\delta(p,X) = (q,X,R)$  for X=0,1
- $\delta(q,X) = (r,X,R)$  for  $X=0,1$
- $\delta(r,0) = (s,0,L)$
- $\delta(r,1) = (t,1,R)$
- $\delta(t, X) = (t, X, R)$  for  $X=0, 1, B$

Transisition Diagrams for TM

• Pictures of TM can be drawn like those for р PDA's. Here's the TM  $(0,0,R)$   $(1,1,R)$ of the example below. q  $(0,0,\mathbb{R})$   $(1,1,\mathbb{R})$  $\delta(p,X) = (q,X,R)$  for X=0,1<br> $\delta(q,X) = (r,X,R)$  for X=0,1  $\delta(q,X) = (r,X,R)$ r  $\delta(r,0) = (s,0,L)$  $\delta(r,1) = (t,1,R)$  $\delta(t, X) = (t, X, R)$  for  $X=0, 1, B$  $_{(0,0,\mathrm{L})}^{\prime}$  $(1,1,R)$  $\bigotimes(0,0,\mathbb{R})\bigl(1,1,\mathbb{R}\bigr)$  $,R)$ S

# Implicit Assumptions

- Input is placed on tape in contiguous block of cells
- All other cells are blank: 'B'
- Tape head positioned at Left of input block
- There is one start state
- The text uses a single Halt state, an alternative is to have many final states. These are equivalent, why?

# Example 2:  $\{a^n b^m \mid n, m \in \mathbb{N}\}$

states  $= 0,1,H$ tape alphabet =  $a,b,\uparrow$ input alphabet  $= a,b$ start  $= 0$ blank  $= '$ <sup> $\wedge$ '</sup>  $final = H$ delta =  $(0, ^{\wedge}, ^{\wedge}, S, H)$ (0,a,a,R,0) (0,b,b,R,1)  $(1,b,b,R,1)$  $(1,^{\wedge},^{\wedge},^{\wedge},^{\wedge},^{\wedge})$ 

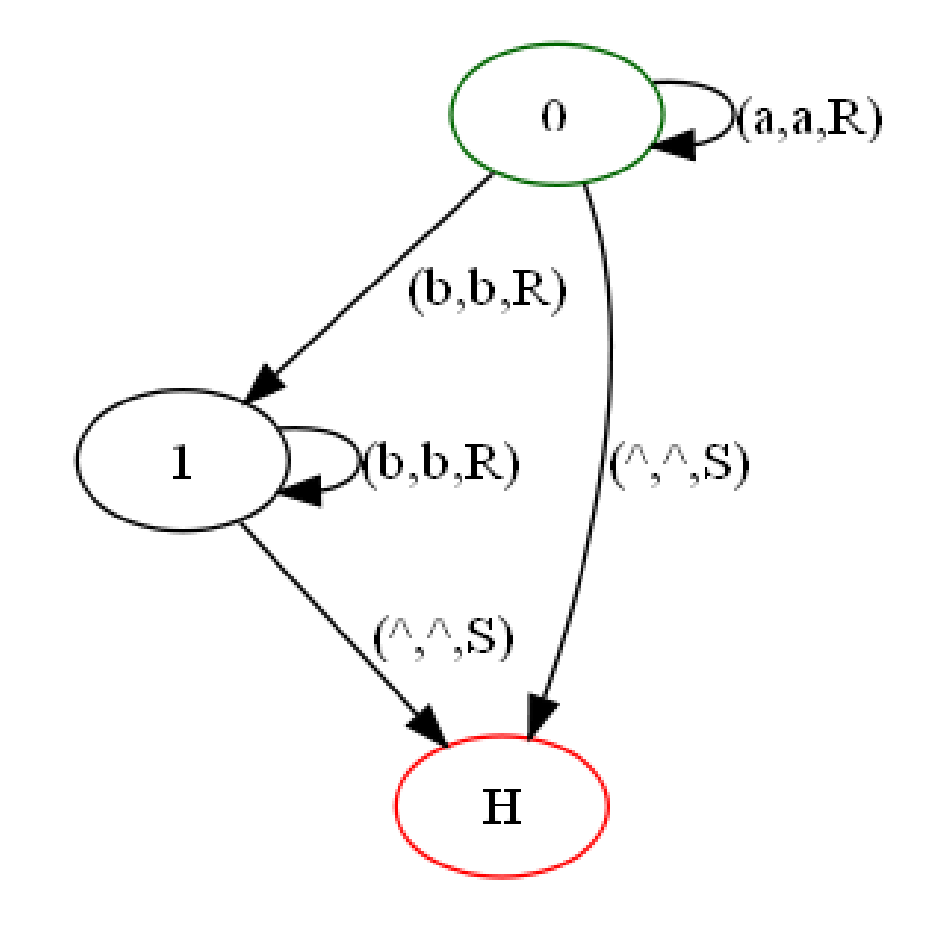

# Example 3:  $\{a^n b^n c^n \mid n \text{ in Nat}\}$

#### delta =

- (0,a,X,R,1) Replace a by X and scan right
- (0,Y,Y,R,0) Scan right over Y
- (0,Z,Z,R,4) Scan right over Z, but make final check
- (0,^,^,S,H) Nothing left, so its success
- (1,a,a,R,1) Scan right looking for b, skip over a
- $(1,b,Y,R,2)$  Replace b by y, and scan right
- (1,Y,Y,R,1) scan right over Y
- (2,c,Z,L,3) Scan right looking for c, replacxe it by Z
- (2,b,b,R,2) scan right skipping over b
- (2,Z,Z,R,2) scan right skipping over Z
- (3,a,a,L,3) scan left looking for X, skipping over a
- (3,b,b,L,3) scan left looking for X, skipping over b
- (3,X,X,R,0) Found an X, move right one cell
- (3,Y,Y,L,3) scan left over Y
- (3,Z,Z,L,3) scan left over Z
- $(4, Z, Z, R, 4)$  Scan right looking for  $\wedge$ , skip over Z
- (4,^,^,S,H) Found what we're looking for, success!

tape alphabet =  $a,b,c,\Lambda,X,Y,Z$ input alphabet  $= a,b,c$ start  $= 0$ blank  $= '$ <sup> $\wedge$ </sup>  $final = H$ 

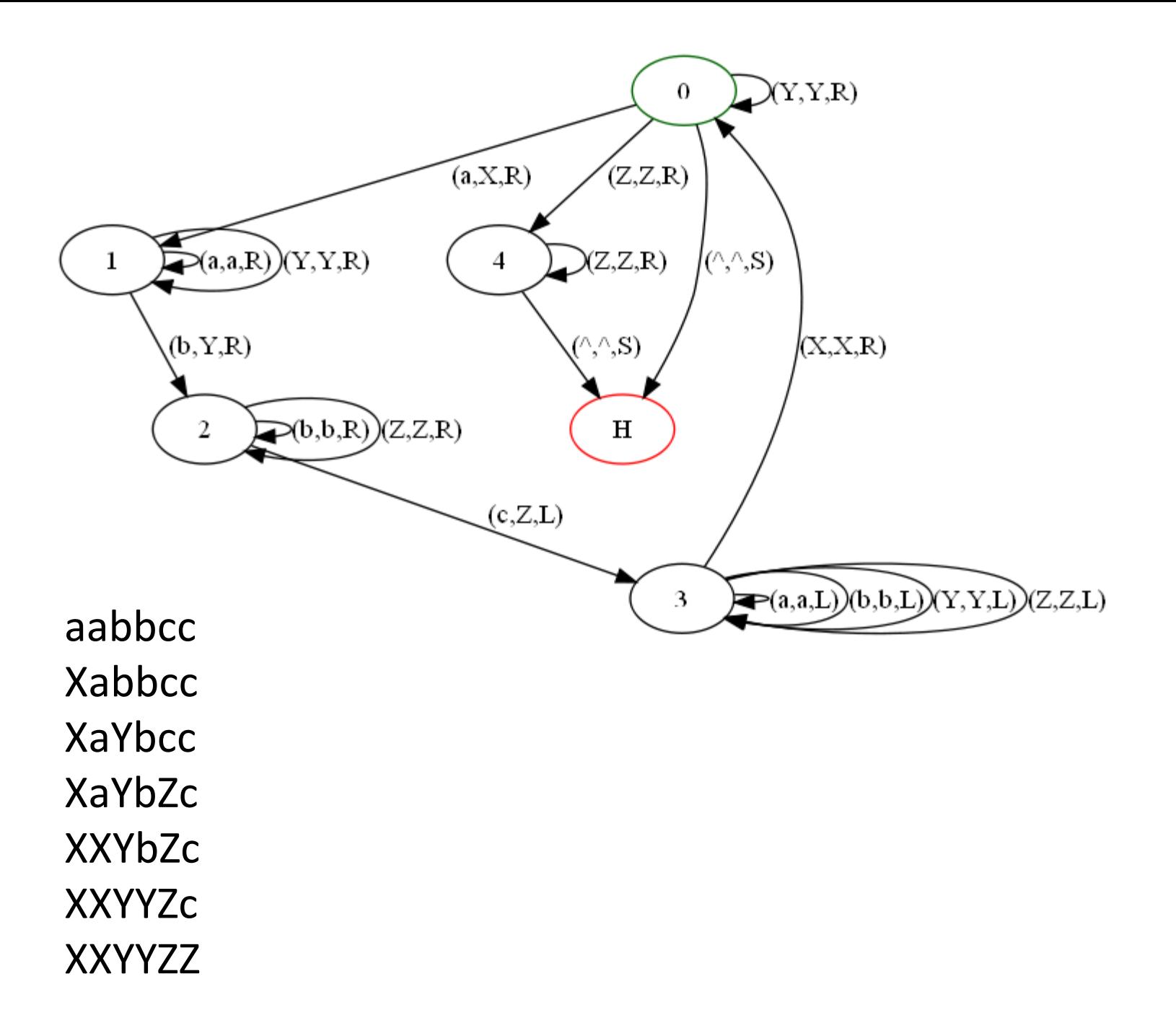

# Turing machines with output

• A Turing machine can compute an output by leaving an answer on the tape when it halts.

• We must specify the form of the output when the machine halts.

# Adding two to a number in unary

states  $= 0,1,H$ tape alphabet =  $1,^{\wedge}$ input alphabet  $= 1$ start  $= 0$ blank  $= '$ <sup> $\wedge$ '</sup>  $final = H$ delta =  $(0,1,1,L,0)$  $(0, 1, 1, 1)$  $(1, ^{\wedge}, 1, ^{\wedge}, H)$ 

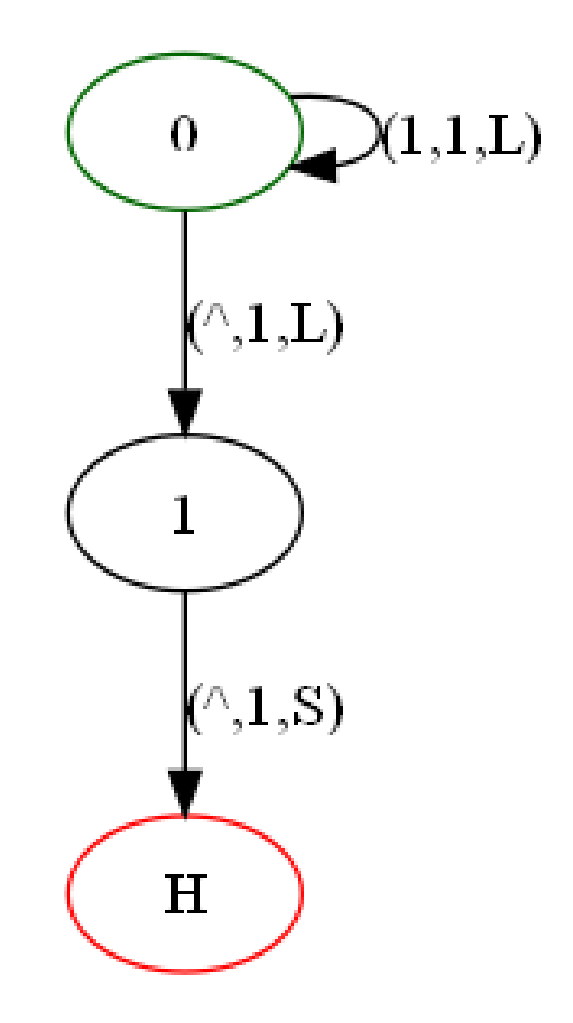

# Adding 1 to a Binary Number

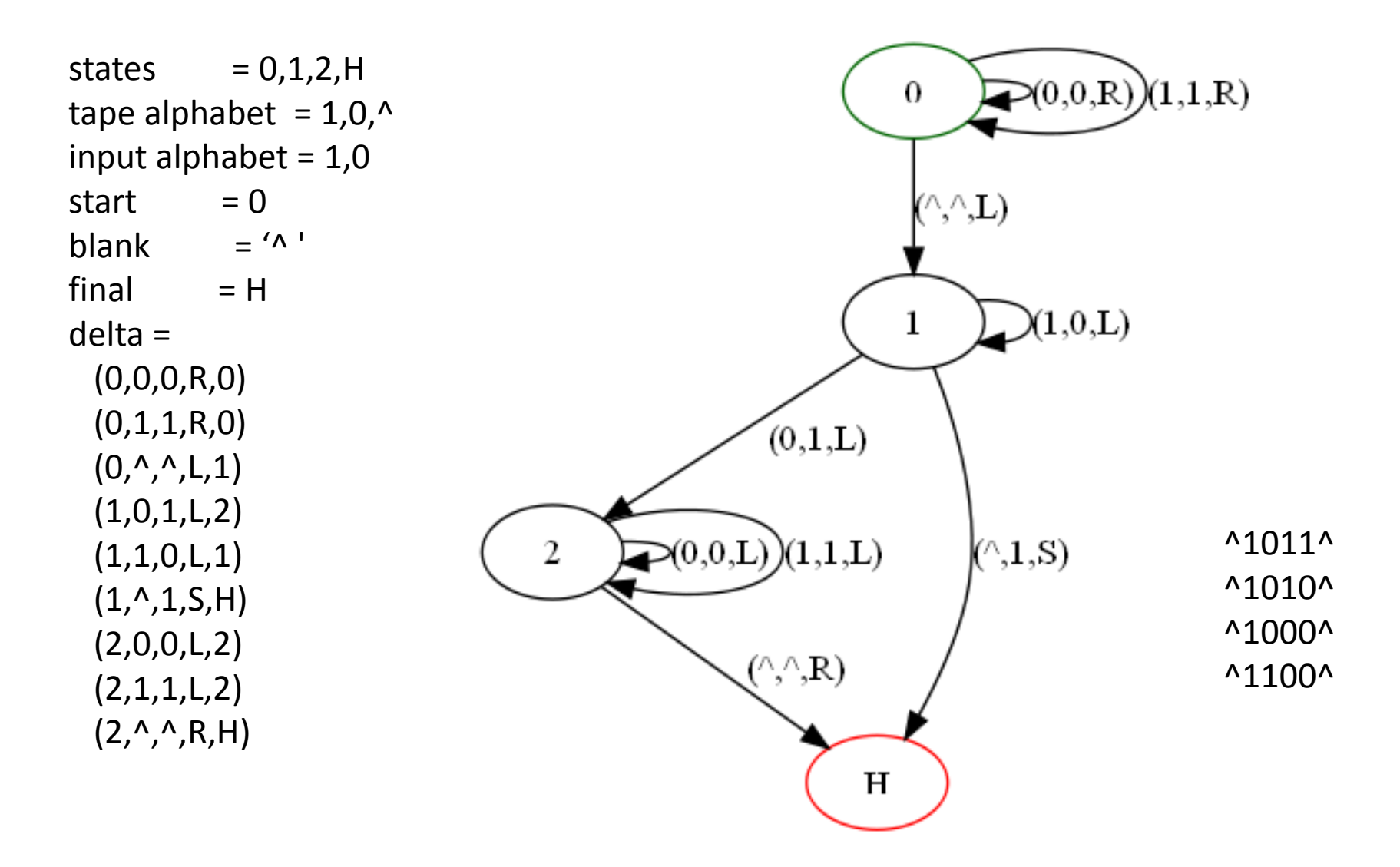

states  $= 0, 1, 2, 3, 4, H$ tape alphabet =  $1,0,\#$ . input alphabet =  $1,0,\#$ start  $= 0$ blank  $= '$ <sup> $\wedge$ '</sup>  $final = H$ 

> delta =  $(0,1,\,^R,R,1)$  $(0, \frac{\lambda}{\mu}, \frac{\lambda}{R}, R, 4)$  $(0, #, #, R, 4)$  $(1,1,1,R,1)$  $(1,^{\wedge},^{\wedge},L,2)$  $(1, #, #, R, 1)$  $(2,1,\,^{\wedge},\,^{\wedge},\,^{\wedge})$  $(2,#,1,S,H)$  $(3,1,1,L,3)$  $(3,^{\wedge},^{\wedge},R,0)$  $(3, #, #, L, 3)$  $(4,1,1,S,H)$  $(4, ^{\wedge}, ^{\wedge}, ^{\wedge}, ^{\wedge}, ^{\wedge})$  $(4, #, #, R, 4)$

# An equality Test

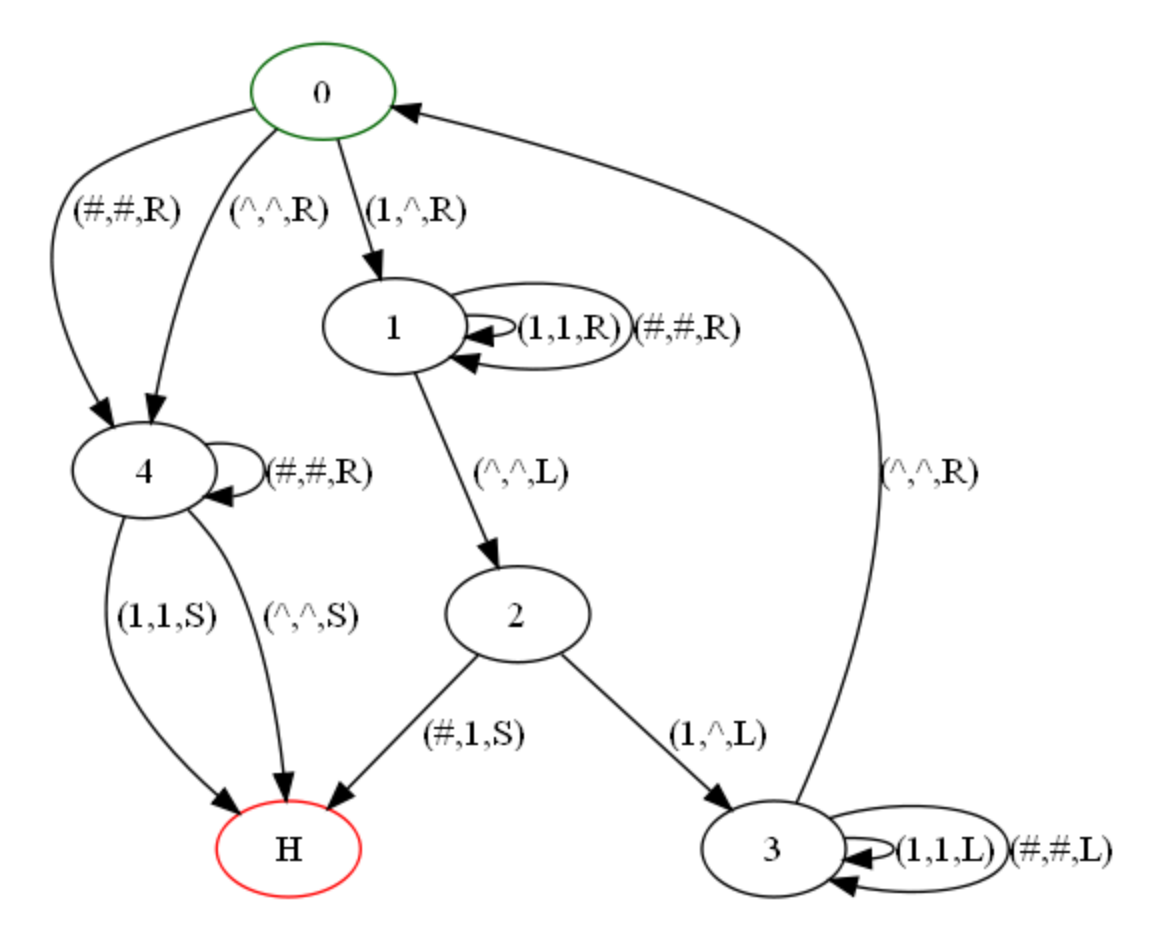